# **CLIENTTREE**

This chapter covers the following topics:

- [Example](#page-0-0)
- [Adapter Interface](#page-0-1)
- [Built-in Events](#page-1-0)
- [Properties](#page-1-1)

#### <span id="page-0-0"></span>**Example**

The following example shows a simple client tree:

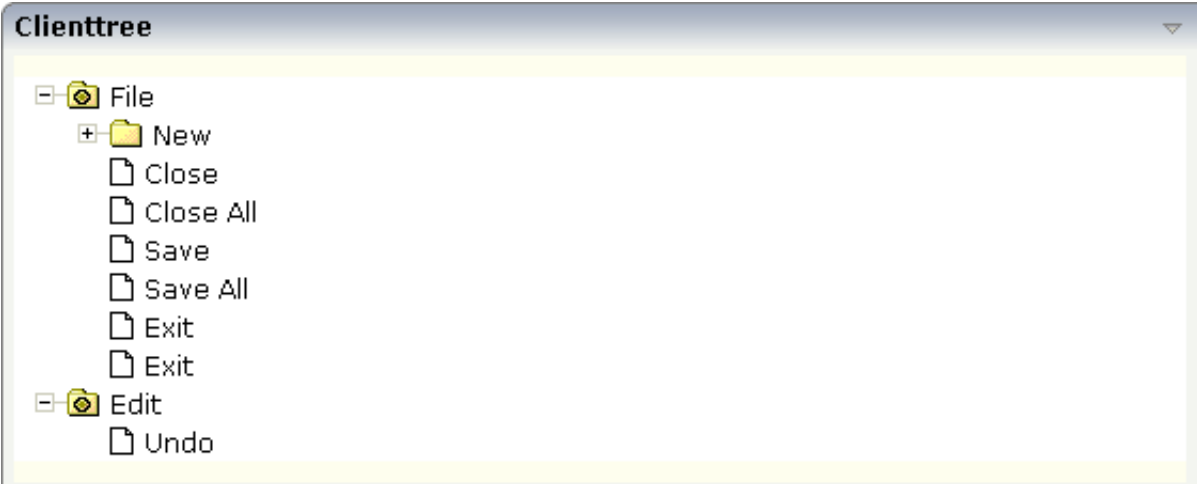

#### The XML layout definition is:

```
<rowarea name="Clienttree">
    <clienttree treecollectionprop="tree" height="200" withplusminus="true"
                 treestyle="background-color:#FEFEEE">
     </clienttree>
</rowarea>
```
In this example, the client tree is directly put as row into the ROWAREA container. The property treecollectionprop contains a reference to the property tree which contains the net data of the tree. With the property treestyle, an explicit background color is set.

### <span id="page-0-1"></span>**Adapter Interface**

In the parameter data area of the adapter, the tree data is represented by the following data structure:

```
DEFINE DATA PARAMETER
1 TREE (1:*)
2 LEVEL (I4)
2 OPENED (I4)
2 SELECTED (L)
2 TEXT (U) DYNAMIC
END-DEFINE
```
## <span id="page-1-0"></span>**Built-in Events**

*value-of-treecollectionprop*.reactOnContextMenuRequest *value-of-treecollectionprop*.reactOnSelect *value-of-treecollectionprop*.reactOnToggle

### <span id="page-1-1"></span>**Properties**

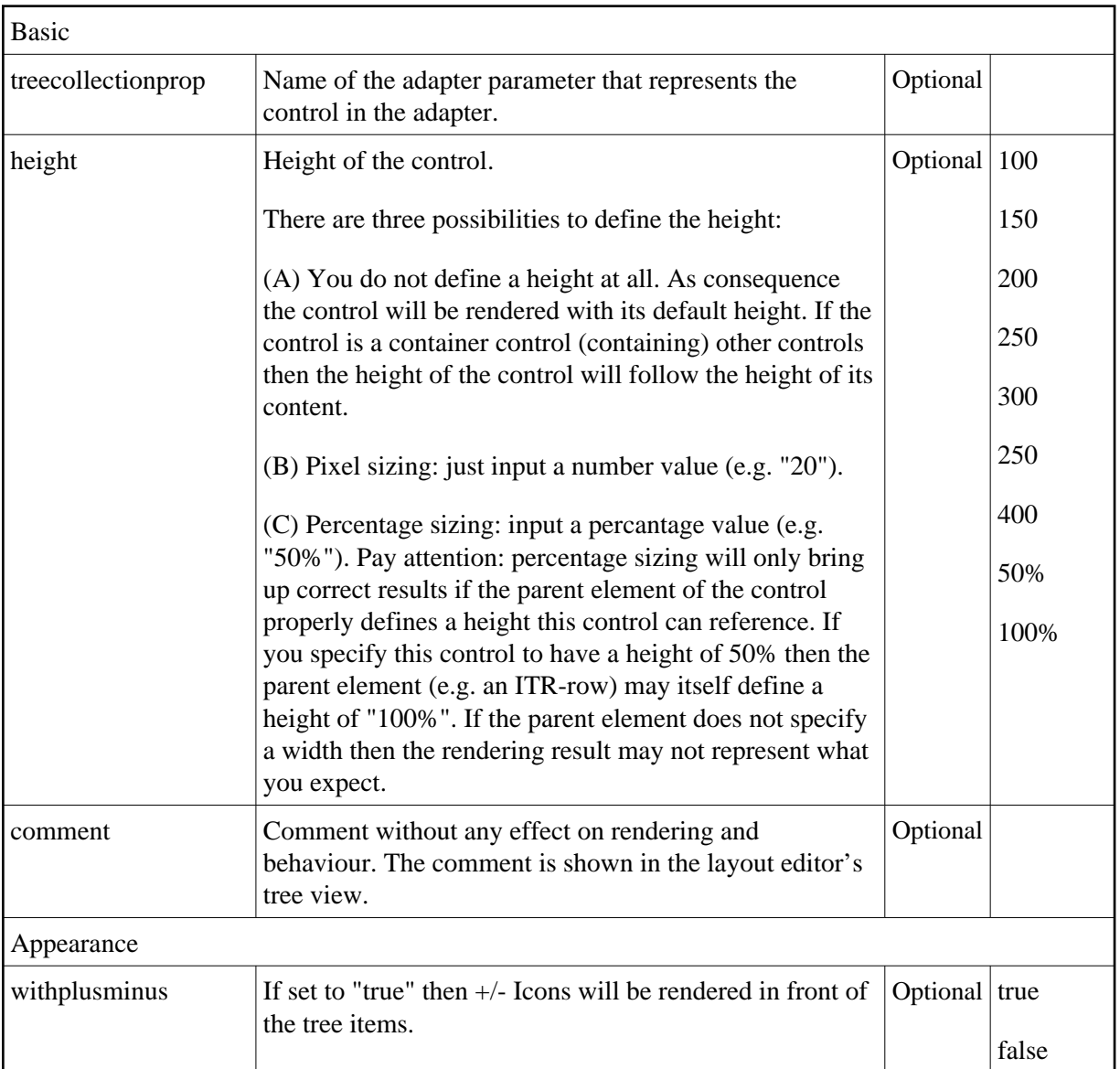

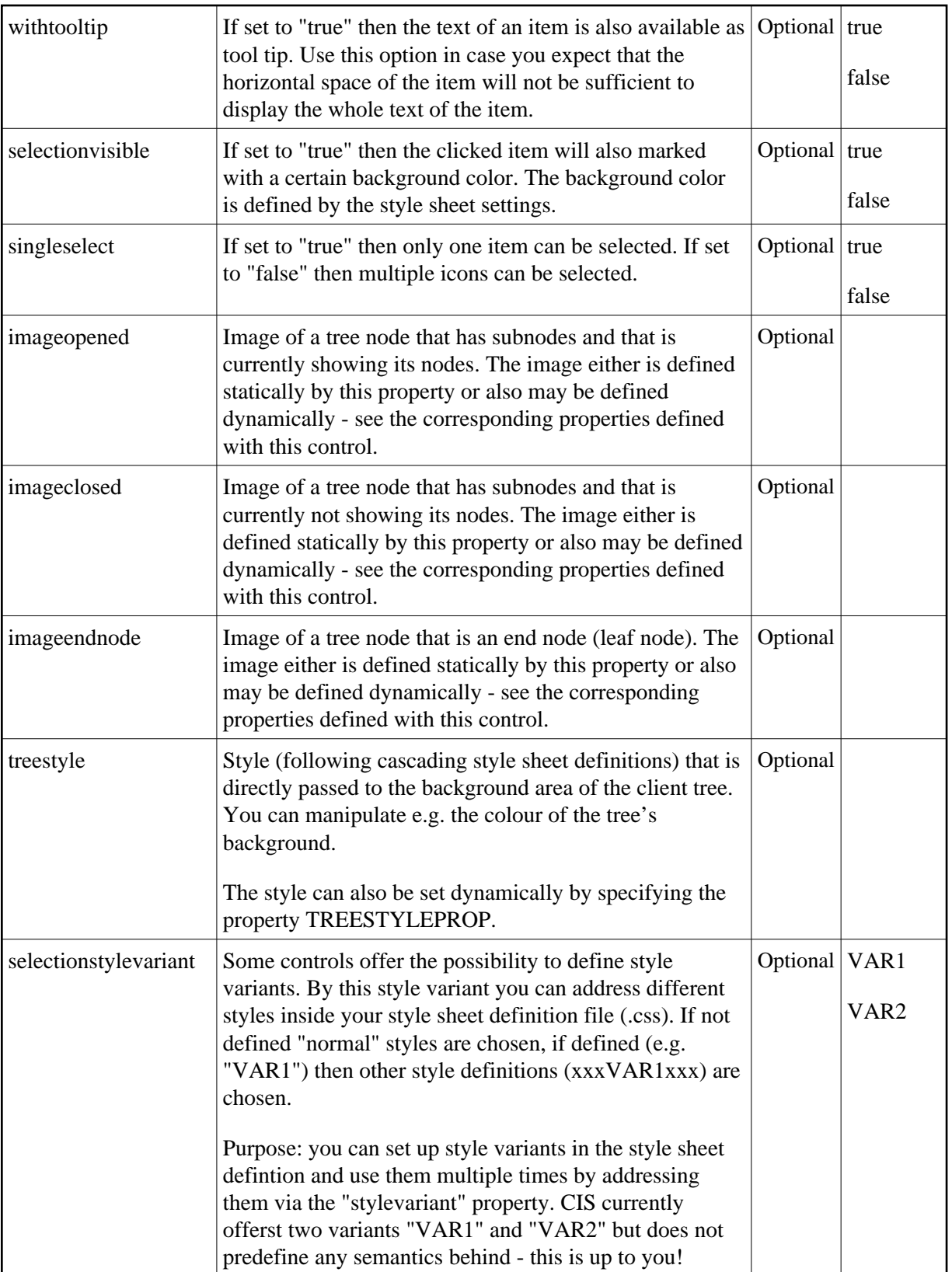

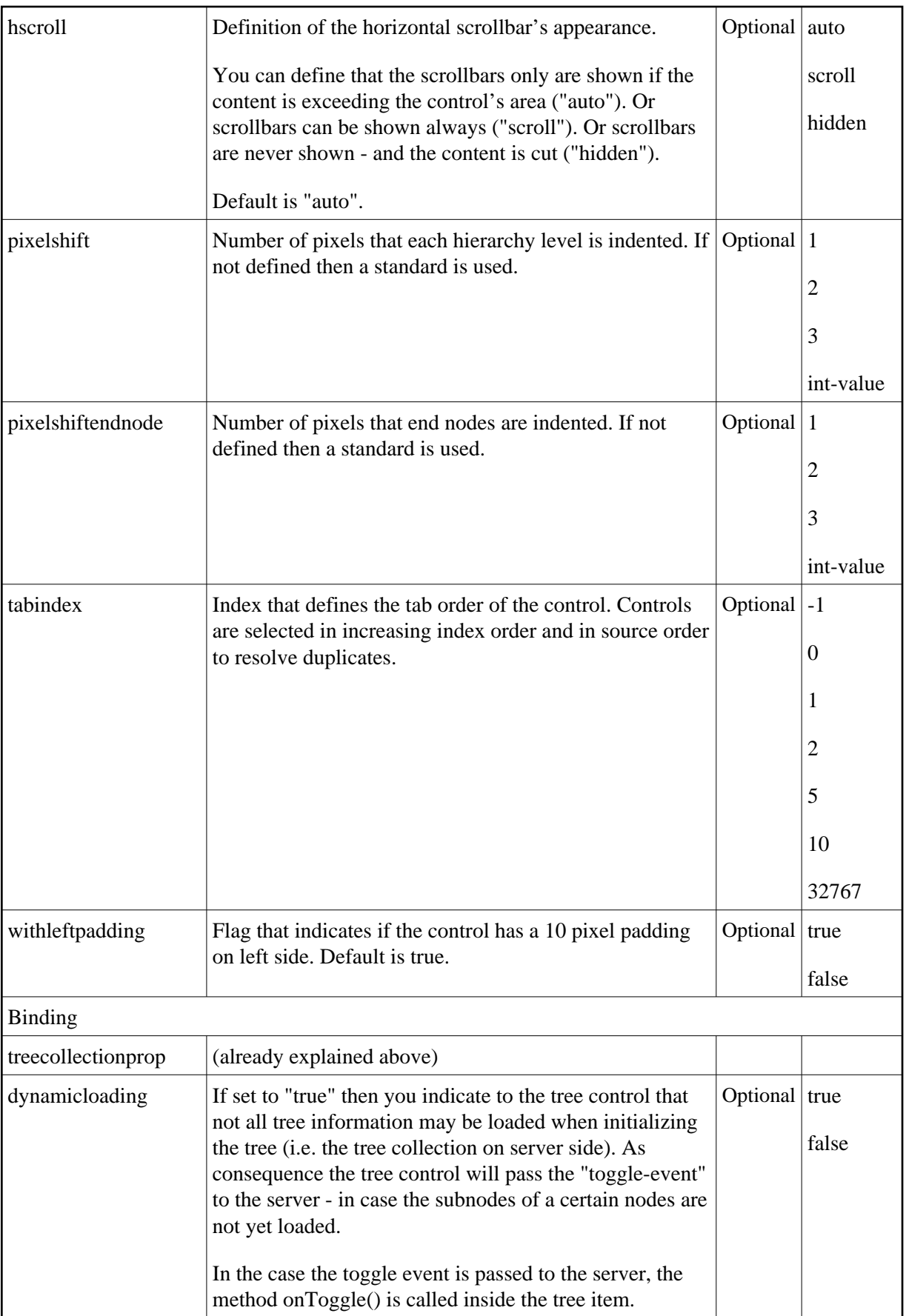

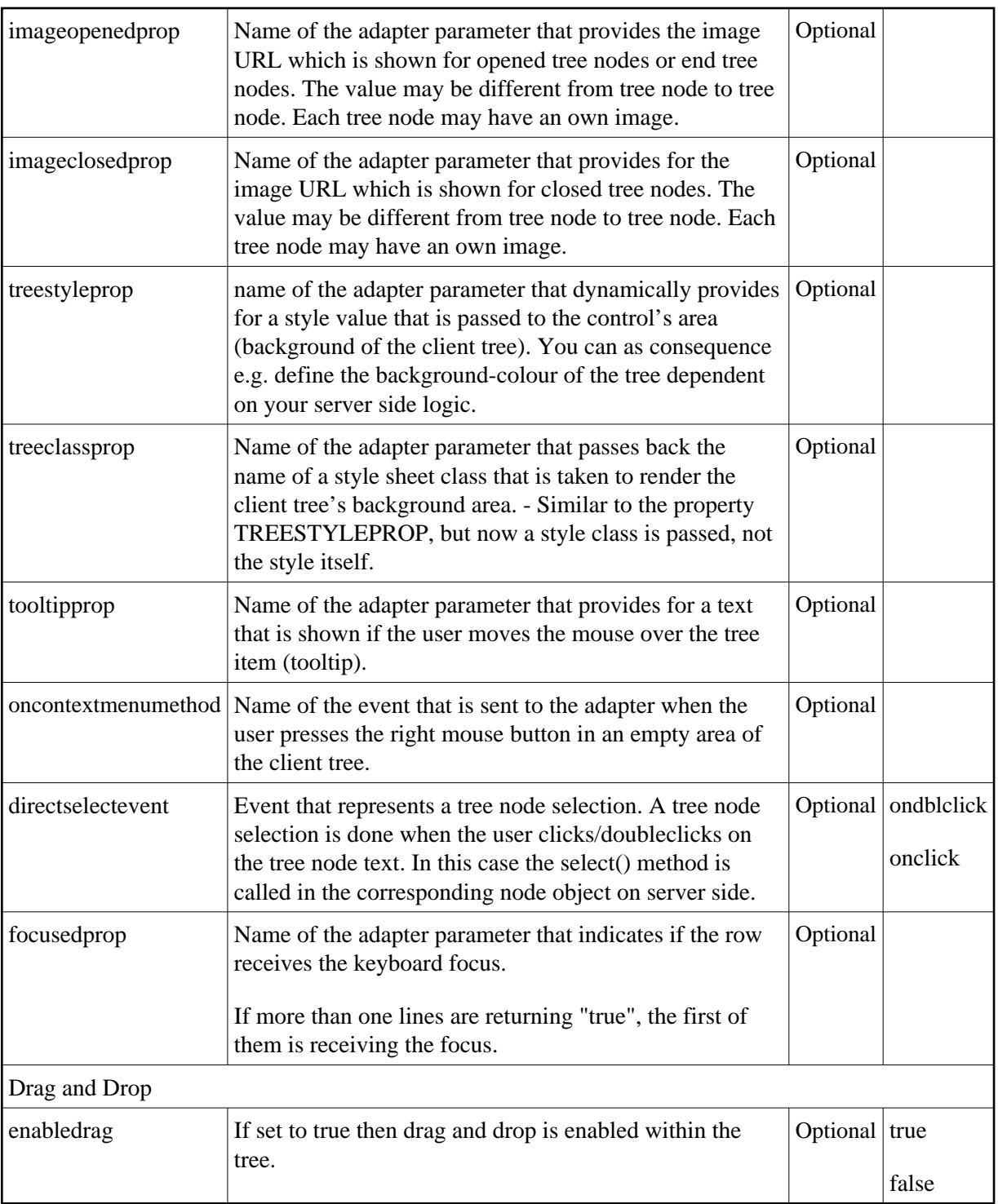